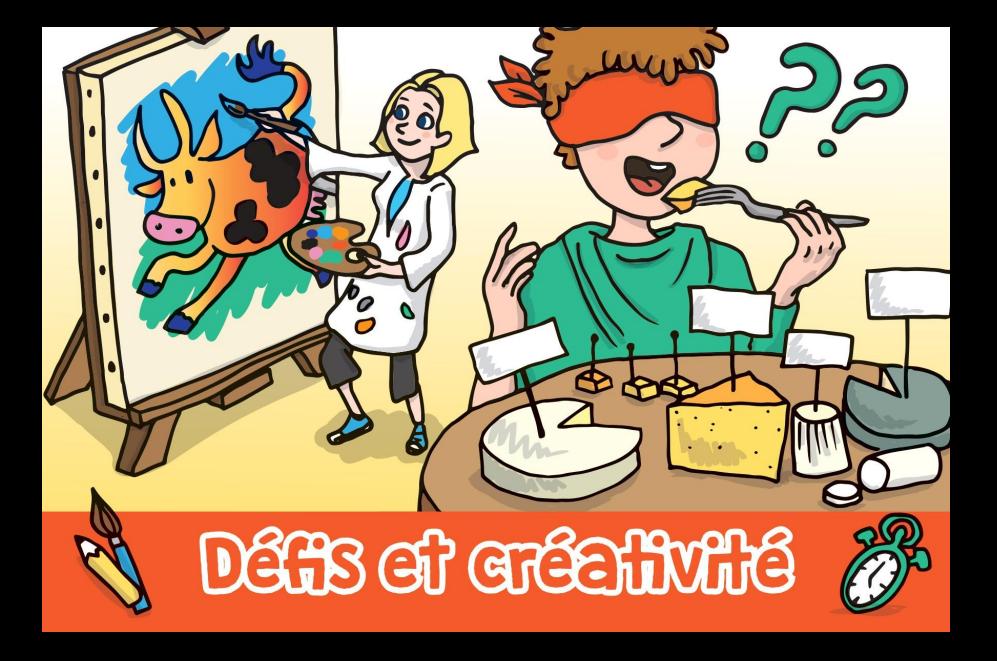

## **G - ENVIRONNEMENT ET BIODIVERSITÉ**

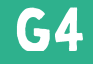

## Imaginez un monde sans abeilles... Créez un menu en fonction de cette information !

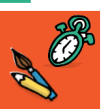

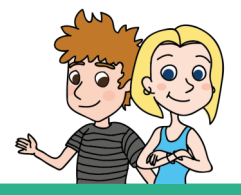